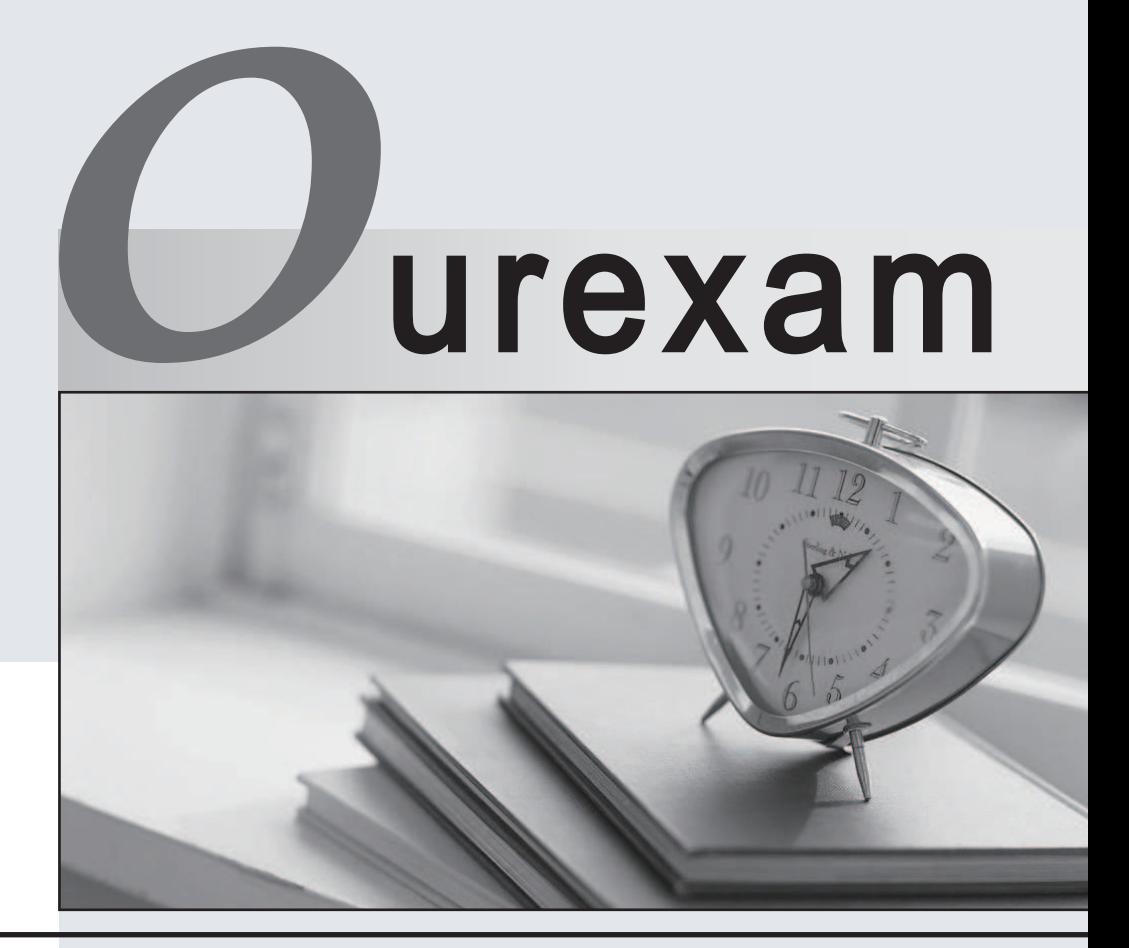

## Higher Quality

### Better Service!

We offer free update service for one year Http://www.ourexam.com

# **Exam** : **MB6-894**

**Title** : Development, Extensions and Deployment for Microsoft Dynamics 365 for Finance and Operations

## **Version** : V8.02

```
1.You create a new class named NewClass1 in a model. NewClass1 manipulates the CustTable table in 
the protected method modifyCustTable. 
NewClass1 has the following code: 
class NewClass1 
{ 
public static MainClass1 construct() 
{ 
return new MainClass1(); 
} 
protected void modifyCustTable() 
{ 
... 
} 
} 
In the same model as NewClass1, you create a new class named NewClass2. You want to run the code in 
the modifyCustTable method from the callModifyCustTable method in NewClass2. 
What is a correct example of calling the modifyCustTable method from NewClass2? 
A. { 
public static NewClass2 construct() 
{ 
return new NewClass2(); 
} 
public void callModifyCustTable() 
{ 
NewClass1 newClass1 = NewClass1::construct(); 
newClass1.modifyCustTable(); 
} 
} 
B. class NewClass2 
{ 
public static NewClass2 contsruct() 
{ 
return new NewClass2(); 
} 
public void classModifyCustTable() 
{ 
newClass1.modifyCustTable(); 
} 
} 
C. class NewClass2 extends NewClass1 
{ 
public static NewClass2 contsruct() 
{ 
return new NewClass2();
```

```
} 
public void callModifyCustTable() 
{ 
this construct().modifyCustTable(); 
} 
} 
D. class NewClass2 extends NewClass1 
{ 
public static NewClass2 construct() 
{ 
return new NewClass2(); 
} 
public void callModifyCustTable() 
{ 
this.modifyCustTable(); 
} 
} 
Answer: D
```
2.You are writing a method to update the Customer reference field on a Sales order table record. You begin

by writing the following code:

class ExampleClass

```
{
```
/// <summary>

/// Update the Customer reference field on the Sales orders table.

/// </summary>

 $1/1$  <param name = " salesId">

/// Sales order to update

/// </param>

```
1/1 <param name = "_customerRef">
```

```
/// Updated Customer reference value
```

```
/// </param>
```

```
public static void updateSalesTableCustomerReference(SalesId salesId,
```

```
CustRef customerRef)
```

```
{
```
SalesTable salesTable;

```
}
```

```
}
```
Which statement will complete the method?

```
A. salesTable = SalesTable::find(_salesId);
```

```
salesTable.CustomerRef = customerRef;
```
salesTable.update();

```
B. update recordset salesTable
```
setting CustomerRef=\_customerRef where salesTable.salesid== salesId; C. salesTable = SalesTable::find(\_salesId, true); salesTable.CustomerRef = customerRef; salesTable.update(); D. update\_recordset salesTable setting SalesId = salesId where salesTable.CustomerRef == \_customerRef; **Answer:** C

3.A junior programmer asks you to review an order of operator precedence so that a math operation evaluates appropriately.

Which list is ordered correctly?

A. unary, multiplicative, additive, logical, relational

B. shift, relational, additive, unary, logical

C. unary, multiplicative, additive, relational, logical

D. equality, multiplicative, additive, relational, unary

#### **Answer:** C

Explanation:

```
Operators, in order of precedence
                                                                 Syntax
Unary
                                                                   \sim 1
Multiplicative, shift, bitwise AND, bitwise exclusive OR
                                                                 * /
                                                                     % DIV << >> & ^
Additive, bitwise inclusive OR
Relational, equality
                                                                 \langle \langle = | = \rangle > = like
as is
Logical (AND, OR)
                                                                 & &
Conditional
                                                                 2:
```
4.You are an Independent Software Vendor (ISV) developer, and you are reviewing the code in a solution. During the code review, you see the following:

using (var sr = new System.IO.StreamReader( inputFilename))

{

var textFromFile = sr.ReadToEnd();

this.processFileDate(textFromFile);

}

Which two statements about the sr and textFromFile variables are true? Each correct answer presents a complete solution.

A. The variables storing .Net Framework objects have to be declared using the var keyword.

B. The var keyword indicates the variables can store values of any type.

C. The variables are valid within the block of code in which they were declared.

D. The var keyword infers the type of the variables from their initialization expression.

### **Answer:** CD

5.You are writing an X++ method.

You need to perform the same logic for multiple records in the database.

How should you iterate over multiple records in X++?

A. Declare a table buffer variable, and then write a "while select" statement to iterate through each record.

B. Declare a shared variable for the table, and use the next() method to read each record.

C. Declare a RecordSortedList variable for the table, and use the next() method to read each record.

D. Declare an enumerator for the table, and call the moveNext() method to read each record.

**Answer:** A